## Sakai Text Editor

The text editor is available in certain Sakai tools so you can enter, edit, and format your text in Sakai.

## Durham Tech's Text Editor

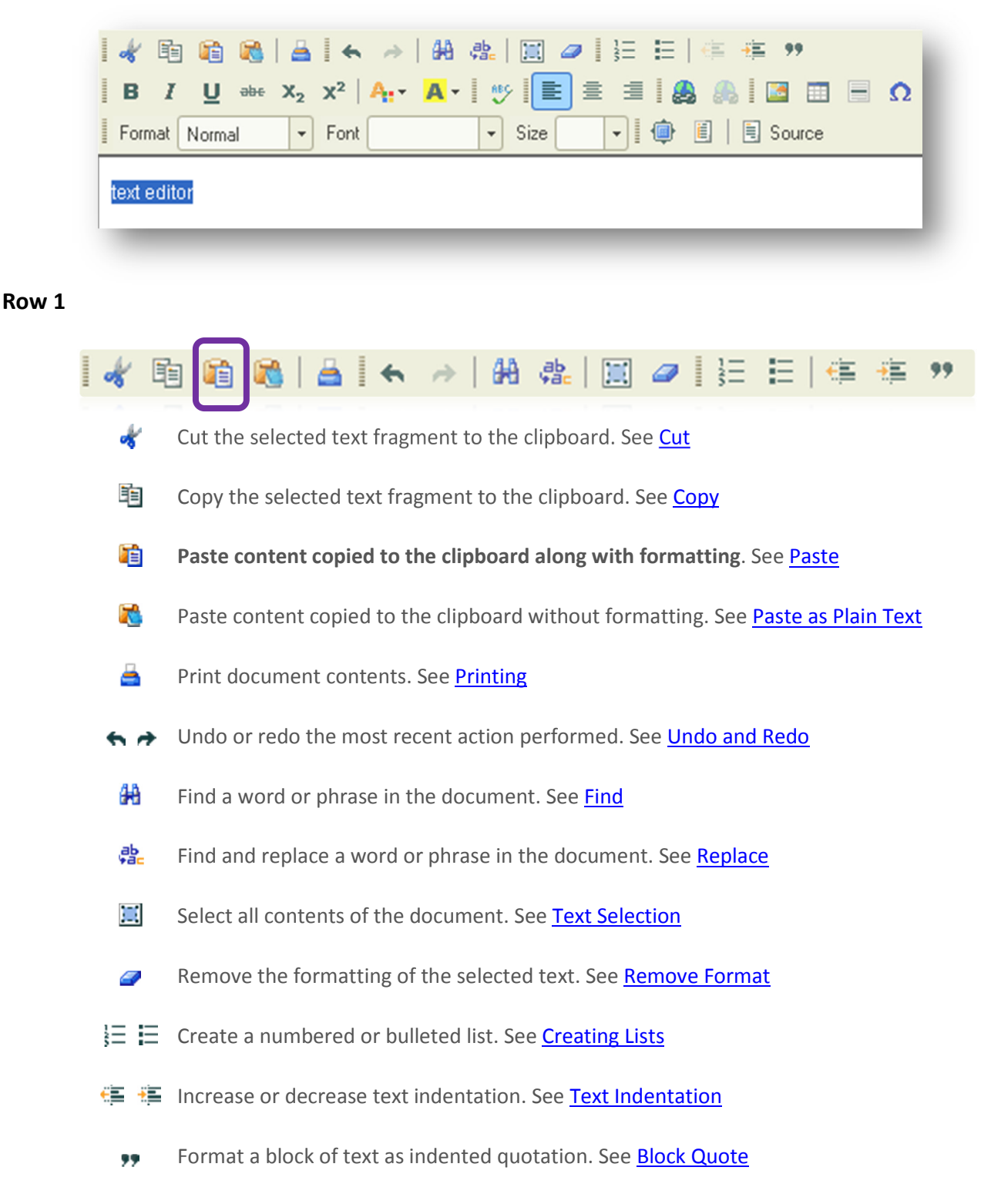

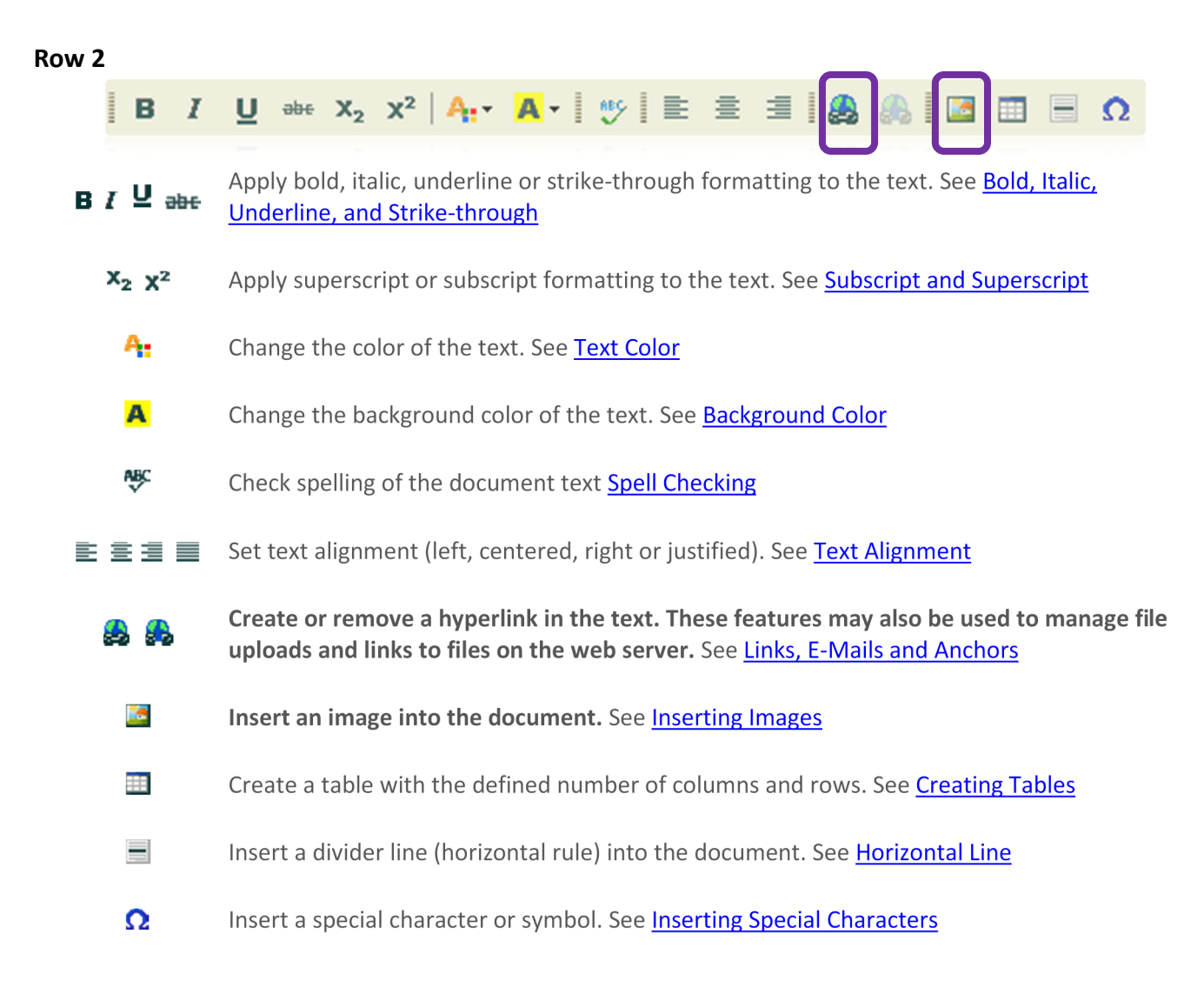

## Row 3

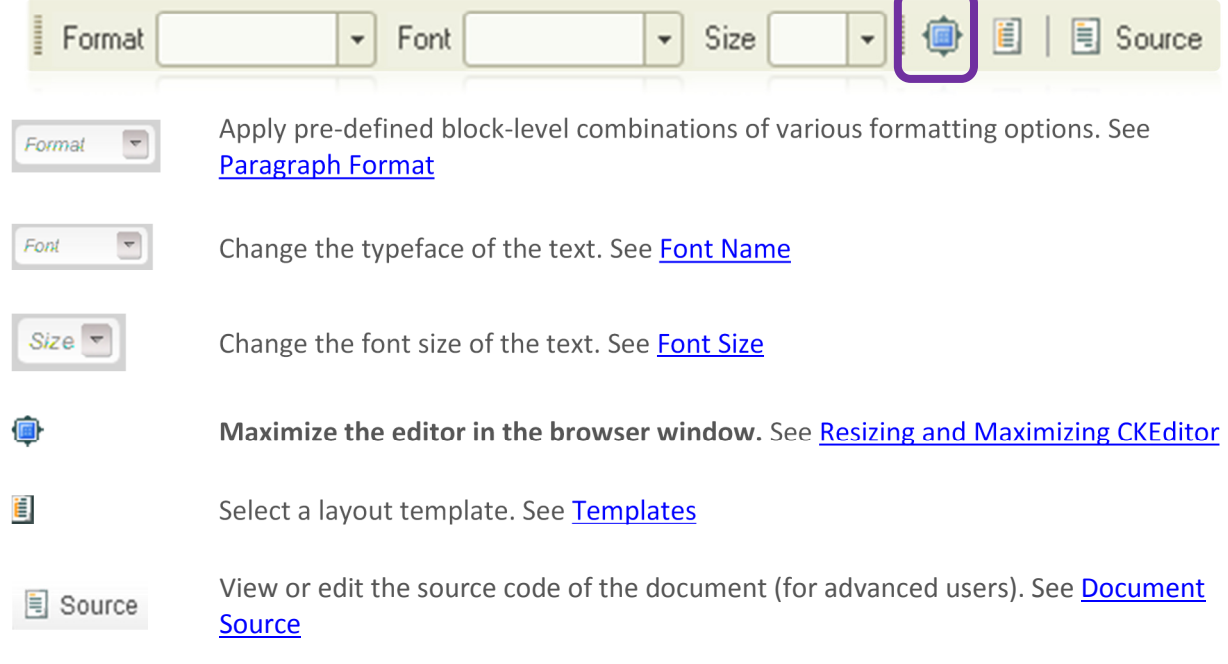

CKEditor http://ckeditor.com/